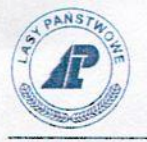

Zn. spr.: ZG.2217.21.2018.KS

## **OGŁOSZENIE O PRZETARGU**

podnie Państwowe Gospodarstwo Leśne Lasy Państwowe - Nadleśnictwo Grodziskogłasza przetarg ustny nieograniczony na wydzierżawienie grunów rolnych przeznaczonych wyłacznie na cele rolnicze.

1) Wykaz grunów oferowanych do wydzierżawienia stanowi załącznik nr 1 do niniejszego ogłoszenia wraz z mapkami do wglądu (mapy znajdują się w siedzibie nadleśnictwa, dostępne od dnia 11.12.2018 r. do dnia 19.12.2018 r. do godziny 15:00).

Przed przystąpieniem do przetargu uczestnik zobowiązany jest zapoznać się z przedmiotem przetargu.

Oględzin działek wymienionych w załączniku nr 1 można dokonywać w dni robocze od poniedziałku do piątku w godzinach od 7:30 do 14:00, po uprzednim uzgodnieniu z miejscowym leśniczym, na ktrego terenie znajdują się grunty. Oględzin można dokonywać w terminie do dnia 19.12.2018 r. do godziny 14:00.

- 2) Umowa dzierżawy zostanie zawarta na czas określony do dnia 31.12.2029 r.
- 3) Projekt umowy dzierżawy, ktry nie podlega ustaleniu w trybie przetargu jest udostepniony na niżej wymienionych stronach internetowych:

http://www.grodzisk.poznan.lasy.gov.pl/ w zakładce "Aktualności",

lub

https://bip.lasy.gov.pl/pl/bip/dg/rdlp\_poznan/nadl\_grodzisk w zakładce "Komunikaty i ogłoszenia"

oraz w siedzibie Nadleśnictwa Grodzisk.

- 4) Przetarg odbędzie się w siedzibie Nadleśnictwa Grodzisk, Lasówki 1, 62-065 Grodzisk Wlkp. w dniu 20.12.2018 r., od godziny.8:00.
- 5) Stawke wywoławczą czynszu w decytonach (dt) pszenicy za 1 ha grunów ustala się na podstawie Decyzji Nr 14/2018 Nadleśniczego Nadleśnictwa Grodzisk z dnia 10.12.2018r. zn. spr.: N.0210.59.2018 i wynosi ona:

> Na dzierżawę grunów ornych 8,0 dt pszenicy bez względu na klasę gleboznawczą.

> Na dzierżawę użytków zielonych 7,5 dt pszenicy bez względu na klasę gleboznawcza.

Nadleśnictwo Grodzisk, Lasówki 1, 62-065 Grodzisk Wlkp. tel.: +48 614 445 301, fax: +48 614 445 301, w. 11, e-mail: grodzisk@poznan.lasy.gov.pl Bank Zachodni WBK S.A. 15 1090 1434 0000 0000 4300 2338

Lasówki, dnia ........12.2018 r.

Kurluenin 12

ORG, KAMIENIEC

wpł.

ilość zał

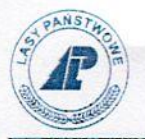

- 6) Wartość 1 dt pszenicy ustala się na podstawie Komunikatu Prezesa Gównego Urzedu Statystycznego w sprawie średniej krajowej ceny skupu pszenicy w pierwszym półroczu 2018 r. i wynosi ona 67,01 zł.
- 7) Wywoławczą stawkę czynszu w dt pszenicy za całą powierzchnię ustala się poprzez przemnożenie powierzchni przez stawkę czynszu w dt pszenicy za 1 ha.
- 8) Minimalna wysokość postapienia wynosi ównowartość 0.50 dt pszenicy.
- 9) Najpóźniej bezpośrednio przed rozpoczeciem przetargu, każdy z jego uczestników winien dostarczyć do Nadleśnictwa Grodzisk wypełnione i podpisane oświadczenie. stanowiące Załącznik nr 2 do "Ogłoszenia o przetargu".
- 10) Organizator nie wymaga wniesienia wadium.
- 11) Nadleśniczy Nadleśnictwa Grodzisk bez podania przyczyn może:
	- a) przed rozpoczęciem przetargu odstąpić od jego przeprowadzenia;
- b) nie zatwierdzić wniosku Komisii Przetargowej w sprawie rozstrzygniecia przetargu.
- 12) Informacii w sprawie niniejszego przetargu udzielają:
	- a) Katarzyna Stolarz tel.: 516 435 460
	- b) Bartosz Szewczyk tel.: 694 425 840

13) Organizator przetargu może zamknąć przetarg bez wybrania ktreikolwiek z ofert. 14) Całość dokumentacji dostępna jest na stronie internetowej Nadleśnictwa Grodzisk

http://www.grodzisk.poznan.lasy.gov.pl/ w zakładce "Aktualności",

lub

https://bip.lasy.gov.pl/pl/bip/dg/rdlp\_poznan/nadl\_grodzisk w zakładce "Komunikaty i ogłoszenia"

oraz w siedzibie Nadleśnictwa Grodzisk, Lastwki 1,62-065 Grodzisk Wlkp. na tablicy ogłoszeń.

ODZISK